# **Zmiany w rozrachunkach**

Ze względu na liczne prośby naszych Klientów, zmodyfikowany został mechanizm rozrachunków.

Działanie nowego mechanizmu, zostało opisane tutaj –> [https://dokumentacja.humansoft.pl/docs/hermessql/rozrachunki/konta-rozrachunkowe-konta](https://dokumentacja.humansoft.pl/docs/hermessql/rozrachunki/konta-rozrachunkowe-konta-przeciwstawne/)[przeciwstawne/](https://dokumentacja.humansoft.pl/docs/hermessql/rozrachunki/konta-rozrachunkowe-konta-przeciwstawne/)

### *UWAGA!!!*

*Uprzejmie prosimy o zapoznanie się z instrukcją do nowego mechanizmu rozrachunków przed zainstalowaniem wersji 3.78.*

# **Dyrektywa Omnibus**

Z dniem 1 stycznia 2023 roku w Polsce weszła w życie dyrektywa omnibus 98/6/WE wprowadzając liczne zmiany dotyczące ochrony konsumentów.

Dyrektywa Omnibus obejmuje firmy zajmujące się handlem detalicznym, zarówno podmioty świadczące **sprzedaż internetową** jak i sprzedaż w **sklepach stacjonarnych.**

Dyrektywa wprowadza zmiany w aspekcie informowania **o cenie produktu.** Zgodnie z treścią nowego art. 6a ust. 1 dodanego dyrektywą Omnibus do dyrektywy 98/6/WE, w każdym ogłoszeniu o obniżce ceny podaje się wcześniejszą cenę stosowaną przez podmiot gospodarczy przez określony okres przed zastosowaniem obniżki ceny.

W przypadku obniżki ceny produktu lub usługi, pokazywana ma być również informacja o najniższej cenie **jaka obowiązywała w okresie 30 dni przed wprowadzeniem promocji.** Natomiast, gdy dany towar jest oferowany do sprzedaży w okresie krótszym niż 30 dni, obok informacji o obniżonej cenie, uwidacznia się również informację o najniższej cenie tego towaru lub usługi, która obowiązywała w okresie od dnia oferowania tego towaru do sprzedaży do dnia wprowadzenia obniżki.

*Każdy przedsiębiorca, który ogłasza promocję lub wyprzedaż, będzie musiał podawać oprócz aktualnej ceny – także najniższą z 30 dni poprzedzających obniżkę. W przypadku produktów szybko psujących się, z krótką datą przydatności do spożycia – sprzedawca ma uwidaczniać aktualną cenę i tę sprzed pierwszego zastosowania obniżki, natomiast w przypadku produktów będących w ofercie przedsiębiorcy krócej niż 30 dni – najniższą cenę od rozpoczęcia sprzedaży do wprowadzenia obniżki. Nie ma takiego obowiązku, jeśli przedsiębiorca zwyczajnie obniża cenę regularną, bez ogłaszania promocji lub wyprzedaży.*

*Urząd Ochrony Konkurencji i Konsumentów – komunikat z dnia 1 stycznia 2023.*

### **Wywołanie ceny omnibus w systemie**

W systemie dodana została funkcja **cena omnibus().** Funkcja zwraca najmniejszą cenę brutto (domyślnie) lub netto dla artykułu z wybranej ilości dni wstecz (domyślnie 30) z paragonów (domyślnie złotówkowych). Jeżeli cena nie zostanie znaleziona, pobrana zostanie cena z wybranego poziomu cenowego lub podstawowa z artykułu.

Okres jest liczony od bieżącej daty programu wstecz.

## **Funkcja**

Cena\_omnibus(tcArt,tnDni,tcJM,tcRodz\_ceny,tnld\_poziom,tcWal,tcListaRej,tcListaMag)

Parametry:

- tcArt symbol artykułu.
- tnDni ilość dni okresu, z którego pobierana jest najmniejsza cena artykułu.
- tcJM jednostka pomocnicza, dla której zwracana jest cena (domyślnie jednostka magazynowa). W przypadku ceny w jednostce magazynowej nie należy podawać żadnej jednostki miary.
- tcRodz ceny rodzaj ceny.
- B cena brutto (domyślnie).
- N cena netto.
- $\bullet$  tnId poziom = identyfikator poziomu cen, z którego pobrana zostanie cena, jeżeli artykuł nie zostanie znaleziony na paragonach w wybranym okresie.
- tcWal = waluta, w której szukana jest minimalna cena. Jeżeli znaleziona cena w

artykułach lub na poziomie cen jest w innej walucie niż wskazana parametrem, do przeliczenia zostanie użyty kurs z domyślnej tabeli dla sprzedaży złotówkowej.

tcListaRej = lista rejestrów dokumentów sprzedaży, w których poszukiwana będzie najmniejsza cena. Rejestry (6 znaków) są objęte pojedynczymi apostrofami i oddzielone przecinkami.

Przykład1: "'F /P ','F /1 ','F /PAR'"

Przykład2: "'F /PAR'"

tcListaMag = lista magazynów dokumentów sprzedaży, w których poszukiwana będzie najmniejsza cena. Magazyny są objęte pojedynczymi apostrofami i oddzielone przecinkami.

Przykład1: "'M00001′,'M00002','M00007′"

Przykład2:"'M00001′"

### *Przykłady wywołania:*

LOCAL lcArt

 $lcArt = "A1"$ 

lnCena = cena\_omnibus(lcArt) – minimalna cena brutto za jednostkę magazynową w PLN z ostatnich 30 dni, sprzedaż z wszystkich magazynów, nie znaleziona na paragonach zostanie pobrana z artykułów

 $lnCena = cena$  omnibus(lcArt, 45) – minimalna cena brutto za jednostkę magazynową w PLN z ostatnich 45 dni, sprzedaż z wszystkich magazynów, nie znaleziona na paragonach zostanie pobrana z artykułów

 $lnCena = cena$  omnibus(lcArt,, "KG") – minimalna cena brutto za 1 kg w PLN z ostatnich 45 dni, sprzedaż z wszystkich magazynów, nie znaleziona na paragonach zostanie pobrana z artykułów

lnCena = cena\_omnibus(lcArt,,, "N") – minimalna cena netto za jednostkę magazynową w PLN z ostatnich 30 dni, sprzedaż z wszystkich magazynów, nie znaleziona na paragonach zostanie pobrana z artykułów

 $lnCena = cena$  omnibus(lcArt,,,,159) – minimalna cena brutto za jednostkę magazynową w PLN z ostatnich 30 dni, sprzedaż z wszystkich magazynów, nie znaleziona na paragonach zostanie pobrana z poziomu cenowego o id=159 lub z artykułów

 $lnCena = cena$  omnibus(lcArt,,,,,"EUR") – minimalna cena brutto za jednostkę magazynową w euro z ostatnich 30 dni, sprzedaż z wszystkich magazynów, nie znaleziona na paragonach zostanie pobrana z artykułów

lnCena = cena\_omnibus(lcArt,,,,,, .T.) – minimalna cena brutto za jednostkę magazynową w euro z ostatnich 30 dni, sprzedaż z wszystkich magazynów, nie znaleziona w całej sprzedaży zostanie pobrana z artykułów

 $lnCena = cena$  omnibus(lcArt,,,,,,,, "'F /P ','F /PAR'") – minimalna cena brutto za jednostkę magazynową w euro z ostatnich 30 dni, sprzedaż z wszystkich magazynów, nie znaleziona w sprzedaży z rejestrów F /P i F /PAR zostanie pobrana z artykułów

 $lnCena = cena$  omnibus(lcArt,,,,,,,, "'M00001','M00005'") – minimalna cena brutto za jednostkę magazynową w euro z ostatnich 30 dni, sprzedaż z magazynów M00001 i M00005, nie znaleziona w sprzedaży z rejestrów F /P i F /PAR zostanie pobrana z artykułów

 $lnCena = cena$  omnibus(lcArt,45,"KG","N",159,"EUR","'F /P ','F /PAR'","'M00001'") – minimalna cena netto za 1 kg w euro z ostatnich 45 dni, sprzedaż z magazynu M00001, nie znaleziona w sprzedaży z rejestrów F /P i F /PAR zostanie pobrana z poziomu cenowego o id=159 lub z artykułów

## *Przykład zastosowania:*

Funkcję cena\_omnibus() można dodać do wzorca wydruku artykułów.

Należy utworzyć nowy wzorzec z istniejącego, w którym ma być umieszczona nowa cena.

Wchodząc w listę artykułów po kliknięciu drukuj, otwiera się okno wydruku. Należy wybrać wzorzec, do którego ma być dodana cena omnibus i kliknąć w zielony plus w celu dodania nowego.

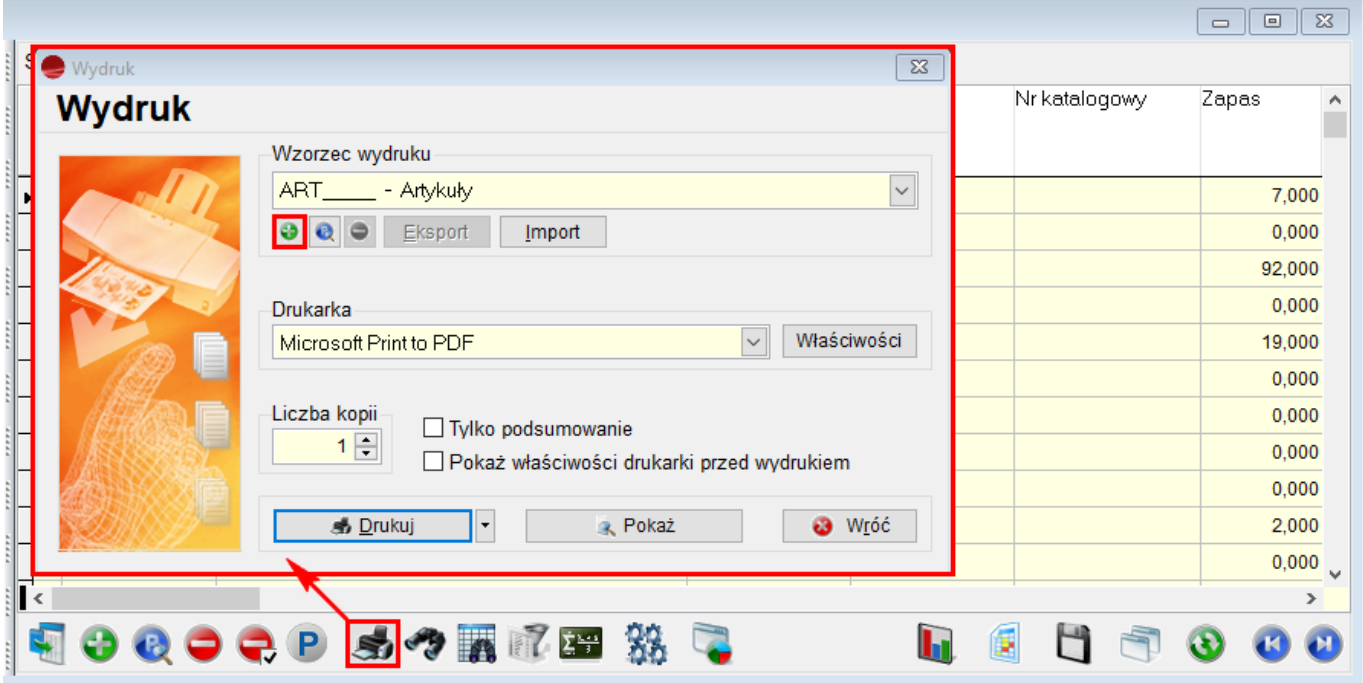

Otwarte okno należy uzupełnić w symbol, parametr oraz nazwę a następnie kliknąć przycisk **dodaj**. Wzorzec zostanie zapisany, następnie należy kliknąć w przycisk **Detale**.

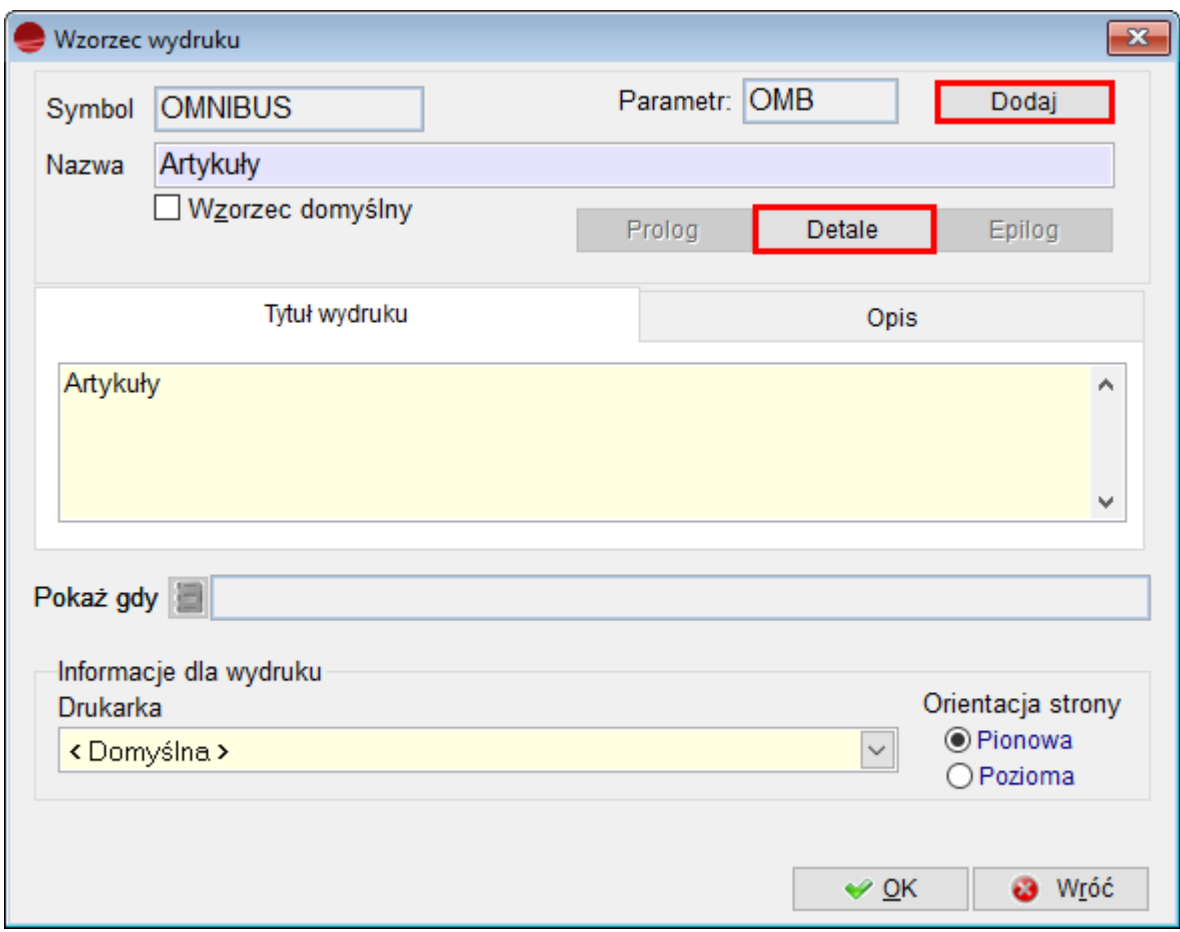

W otwartym edytorze należy dodać kolumnę cena\_omnibus(symbol\_art).

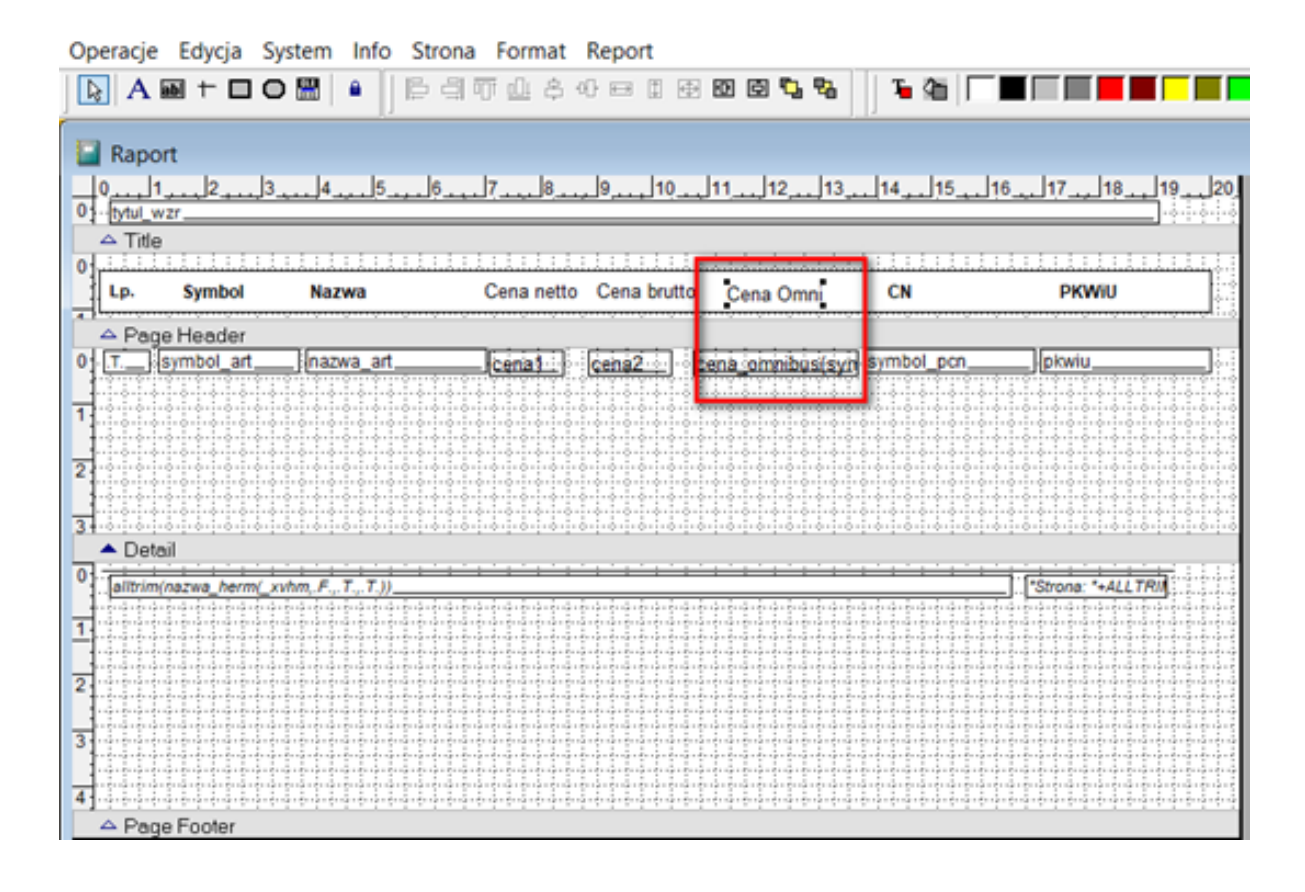

Na koniec wzorzec należy zapisać i poprzez podgląd sprawdzić jego działanie.

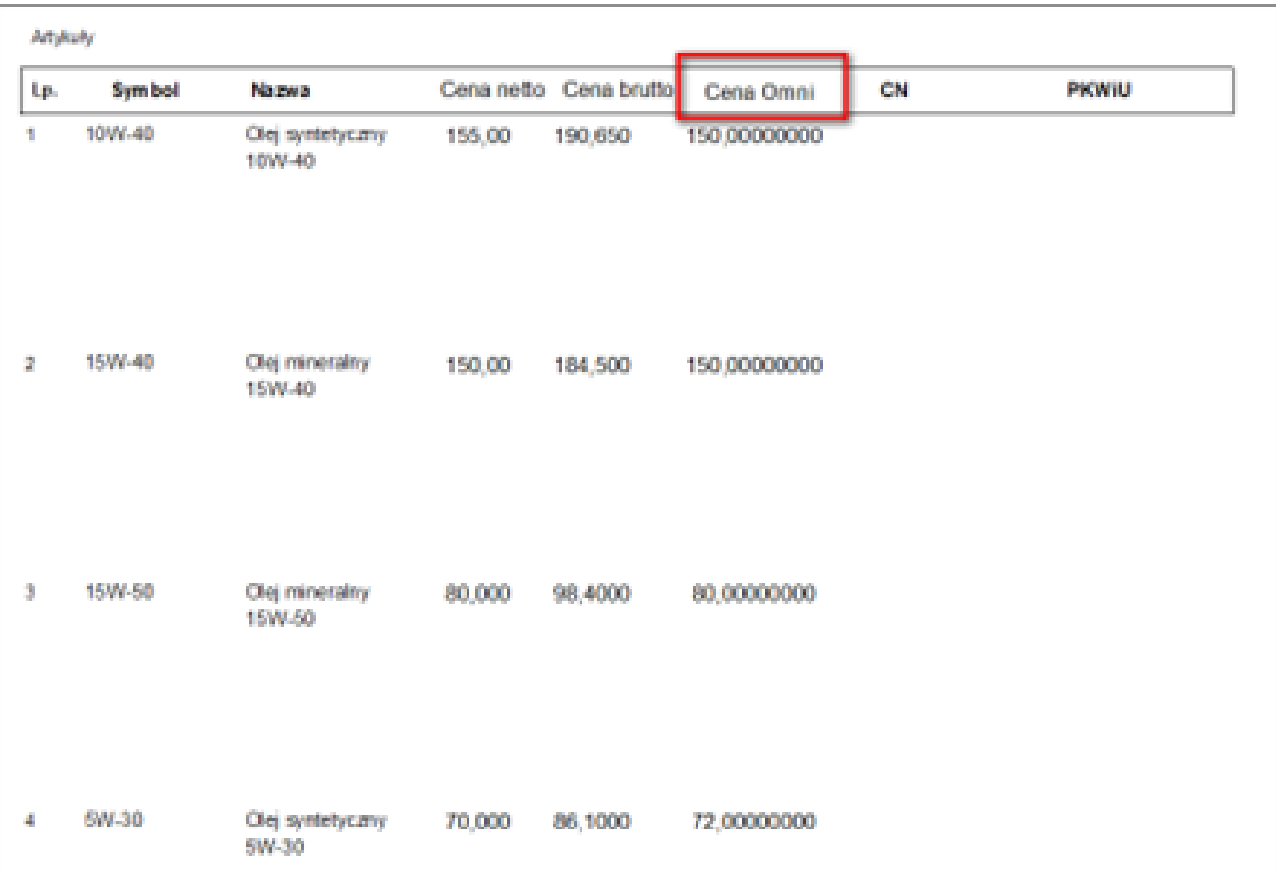